- $\bullet$
- 
- 
- 
- 
- 
- 
- 

## 資料檔案的串流處理模型

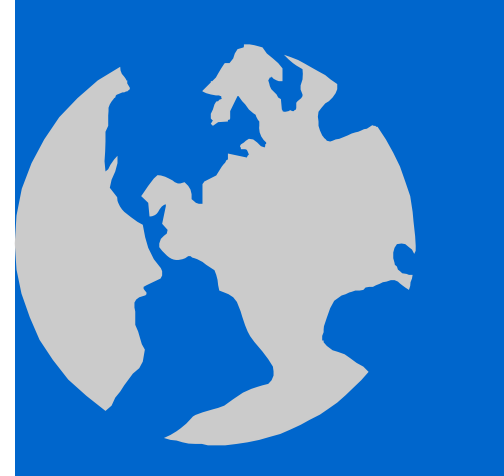

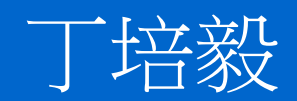

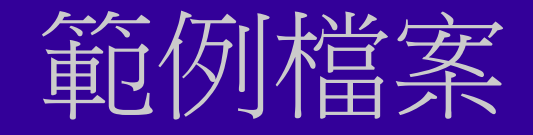

## 檔案名稱: data.txt

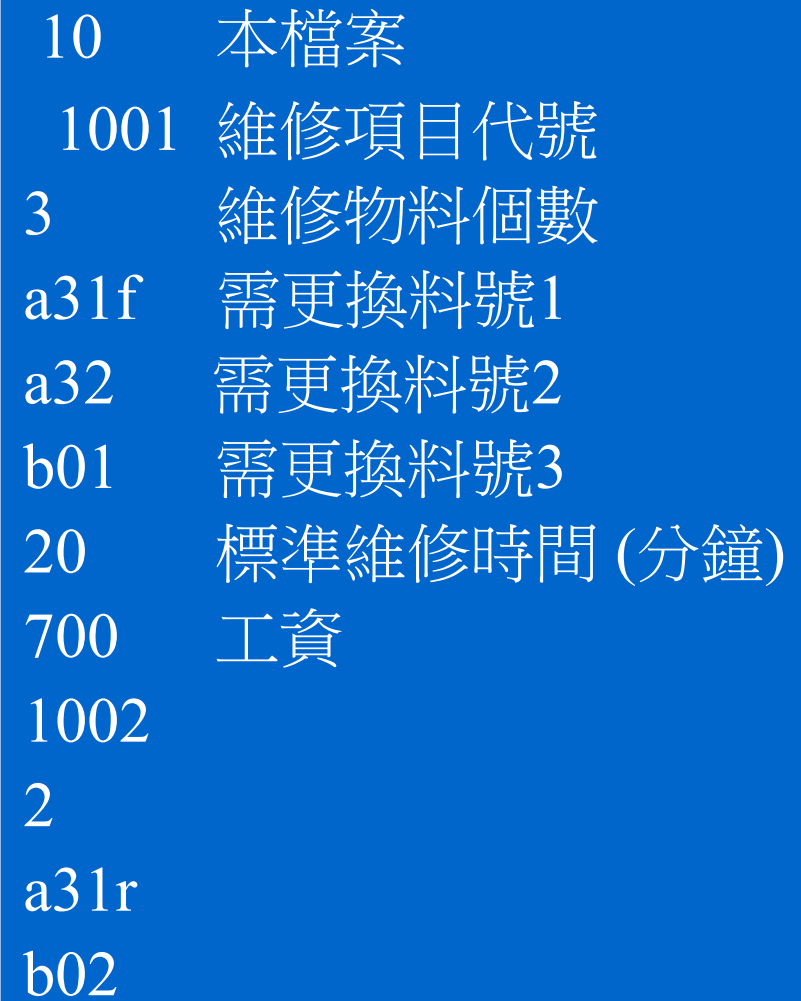

## 用編輯器打開這個檔案**, 數 | 你看到了什麼?**

- 1. 數值資料: 10, 1001, 3, 20, 700, 1002, 2
- 2. 文字數字資料: a31f, a32, b01, a31r, b02
- 3. 中文字串
- 4. 空格 (也許有 '\t') 與換行 '\n'

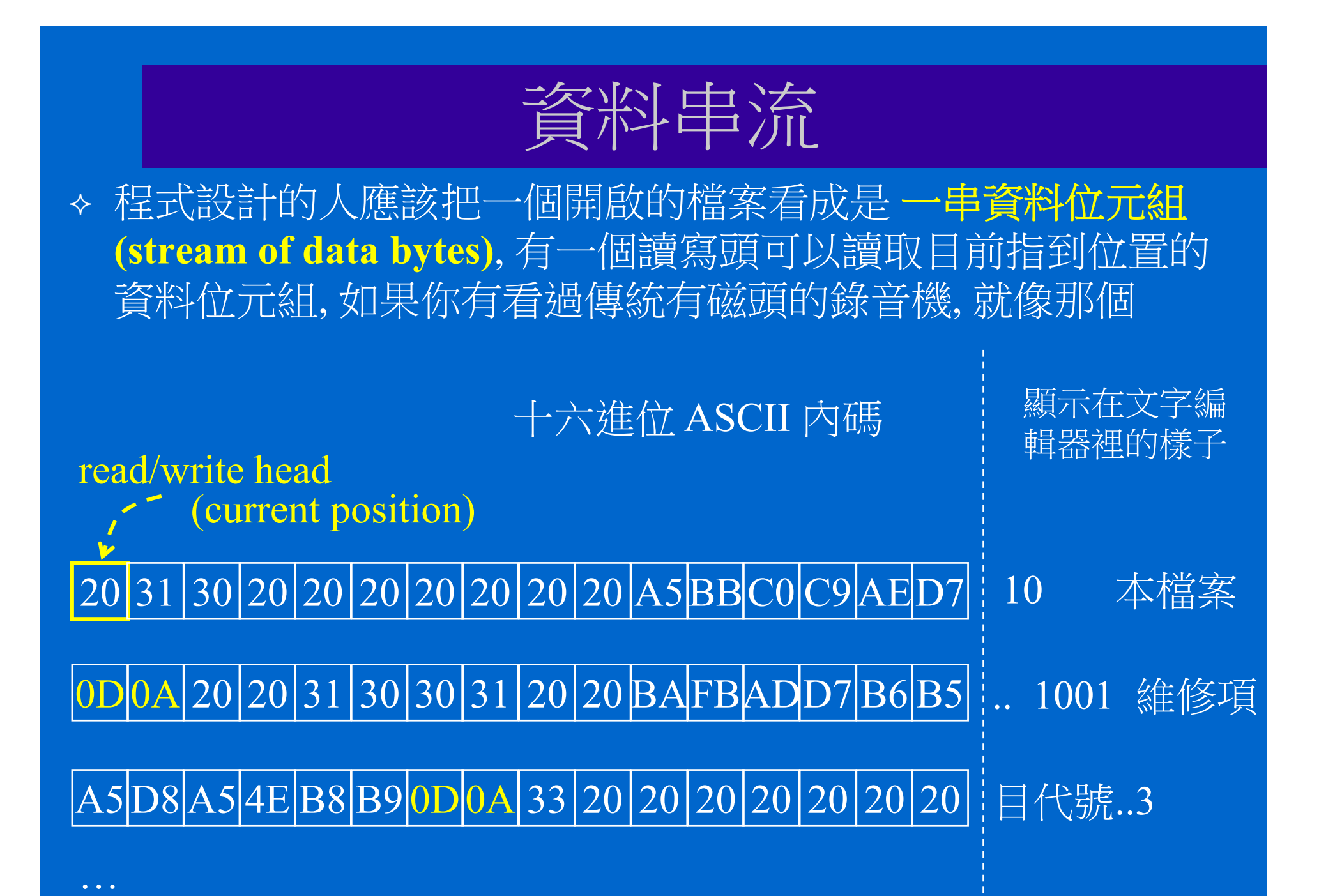

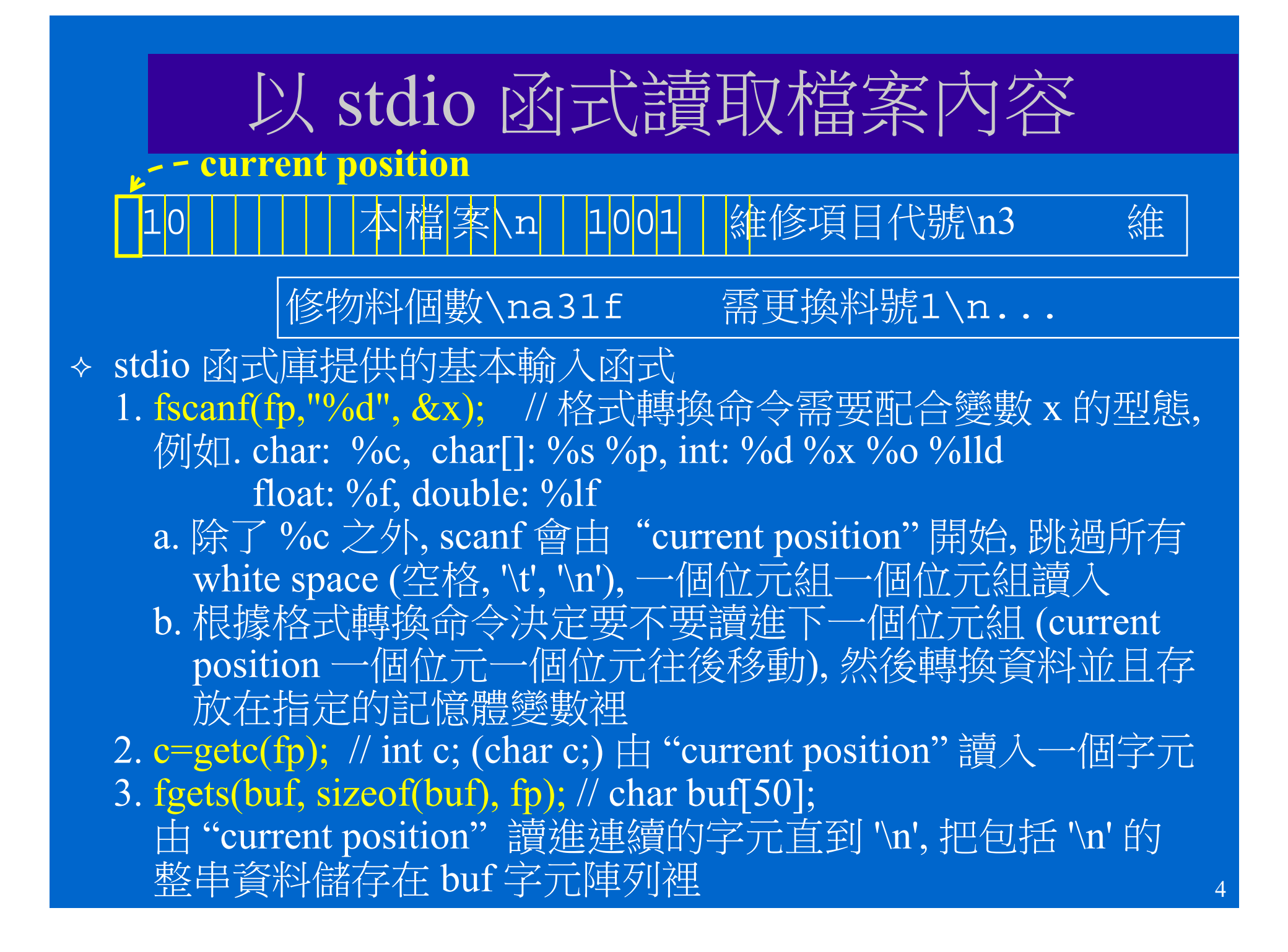

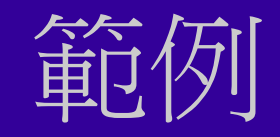

## |10||||||||本檔案\n||1001||維修項目代號\n3 ||徐

修物料個數\na31f 需更換料號1\n...

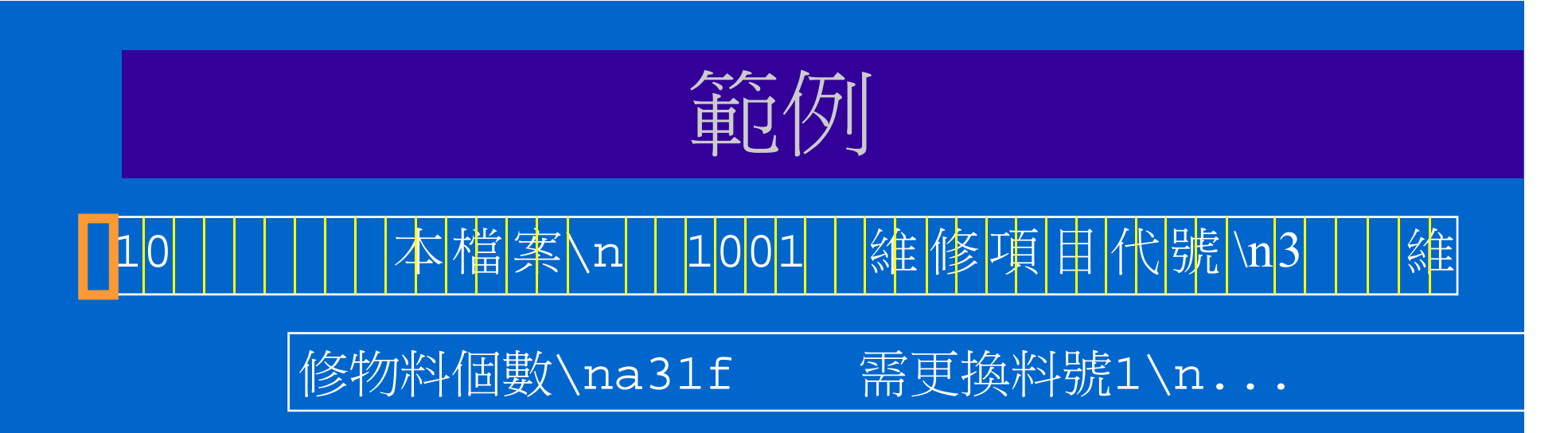

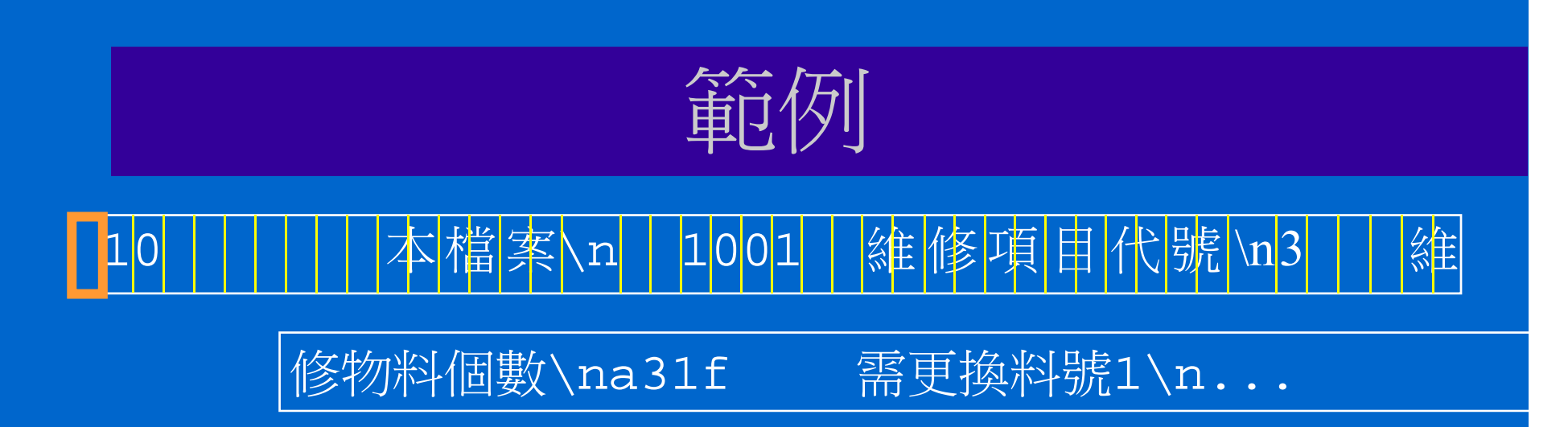

FILE  $*\mathbf{f}p = \text{fopen}("infile.txt", "r");$ 

```
int num;
char item[10], buf[50], str[80];
fscanf(fp, "%d", &num);
fgets(buf,50,fp);fscanf(fp, \frac{10}{6}s", item);
fgets(str, 80, fp);
```
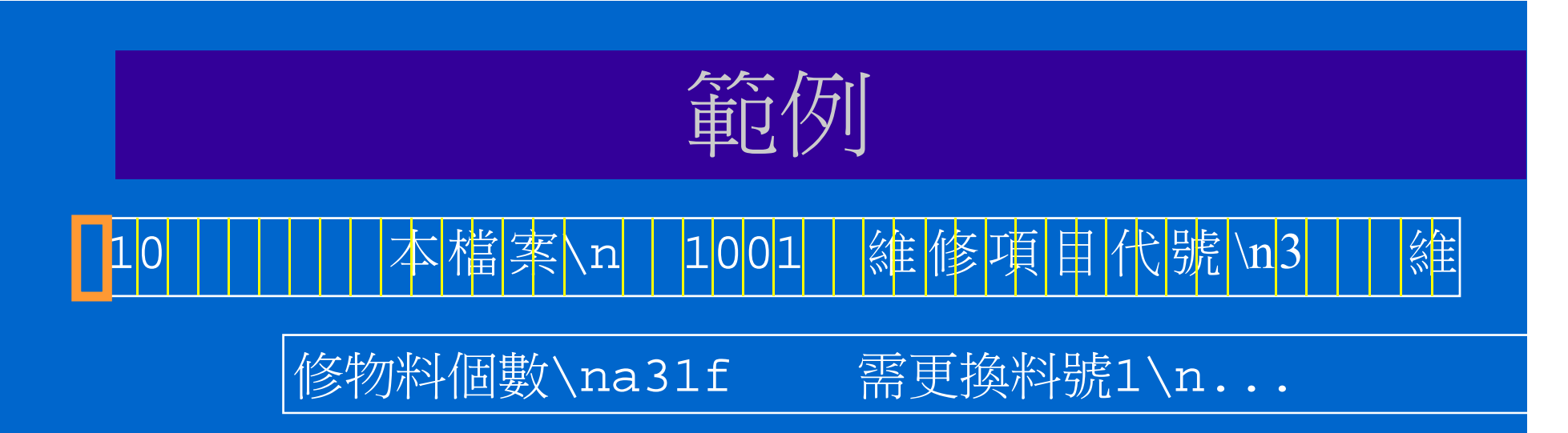

```
int num;
char item[10], buf[50], str[80];
```
fscanf(fp,  $\frac{10}{6}$ d", &num);

fgets(buf, $50$ ,fp);

fscanf(fp,  $\frac{10}{6}$ s", item);

 $fgets(str, 80, fp);$ 

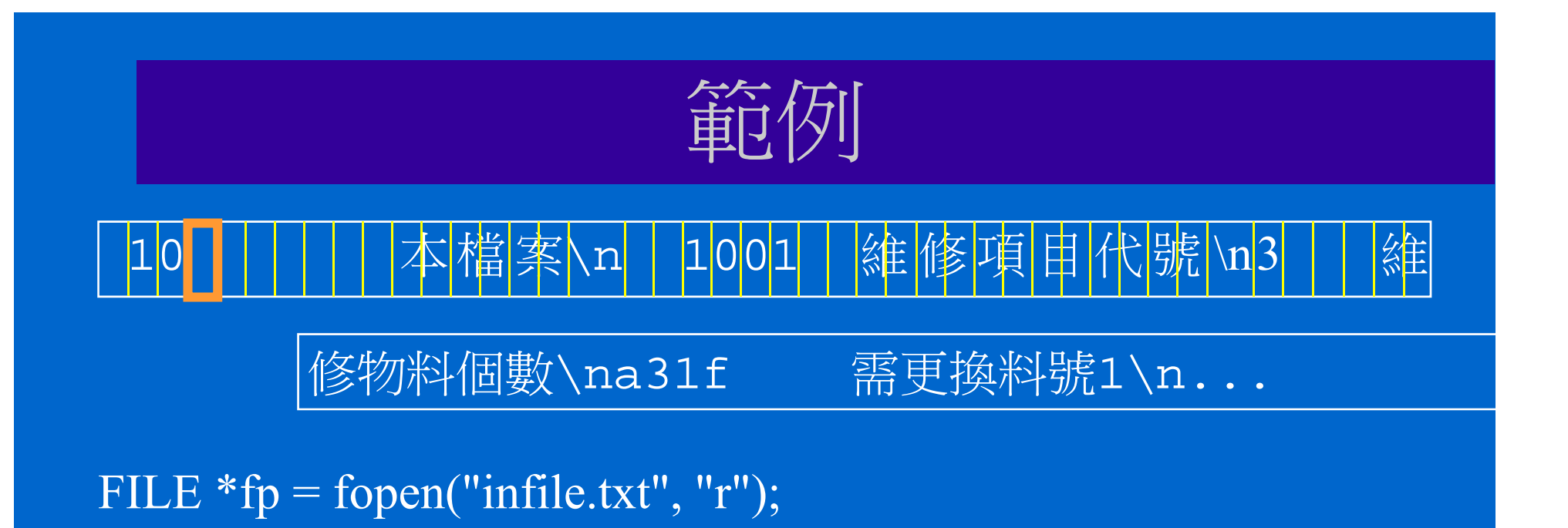

```
int num;
char item[10], buf[50], str[80];
fscanf(fp, "%d", &num); \boxed{\phantom{+}} num \boxed{\phantom{+}} 10
fgets(buf,50,fp);
fscanf(fp, \frac{10}{6}s", item);
fgets(str, 80, fp);
```
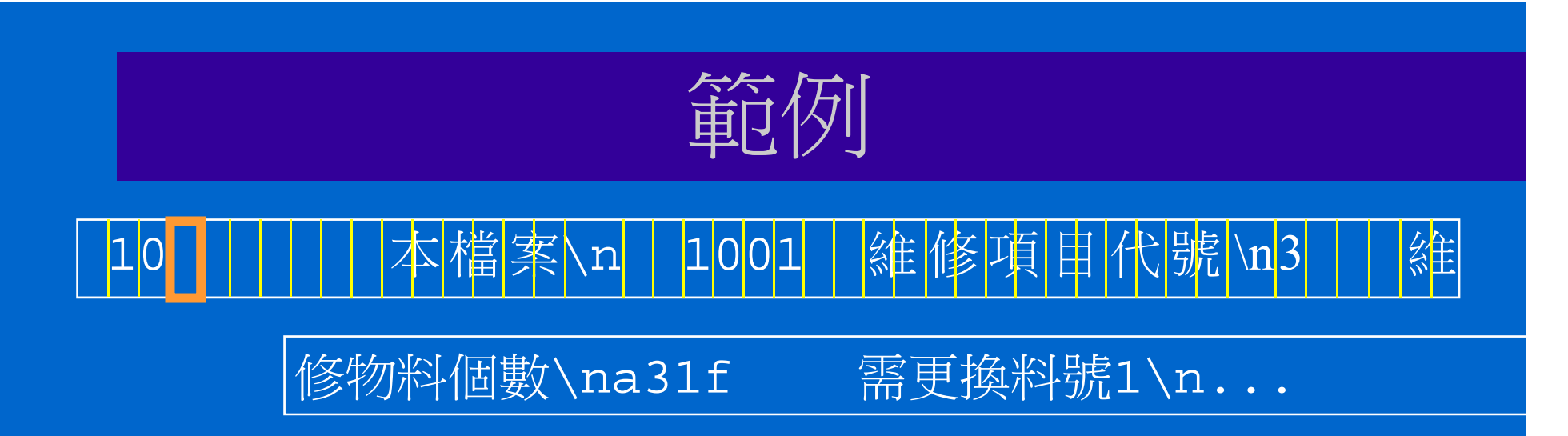

```
int num;
char item[10], buf[50], str[80];
fscanf(fp, \sqrt{6d}, \&num); num 10
fgets(buf,50,fp);
fscanf(fp, "%s", item);
fgets(str, 80, fp);
```
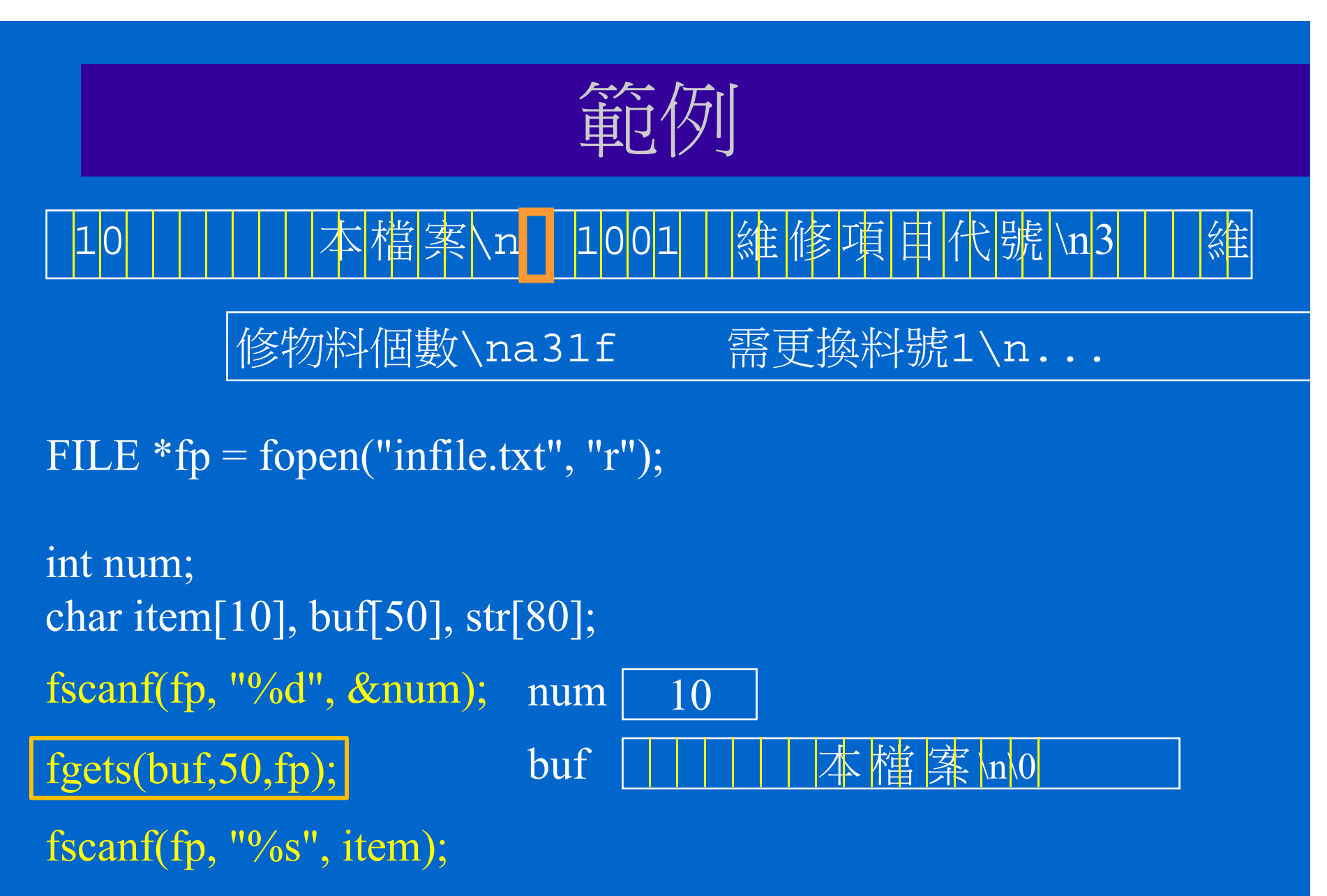

 $fgets(str, 80, fp);$ 

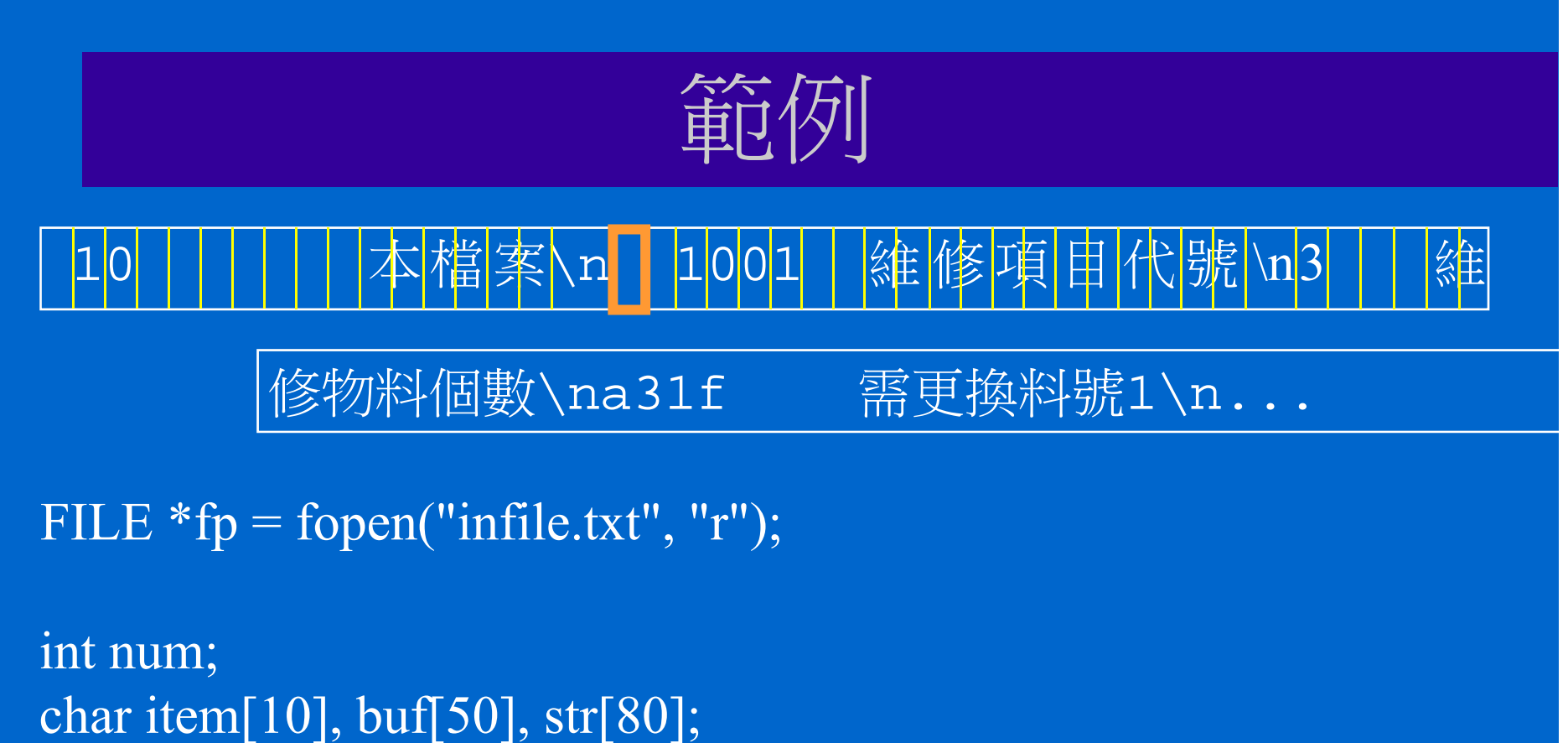

fscanf(fp, "%d", &num); num  $\boxed{10}$ fgets(buf,50,fp); buf  $\Box$  本 檔 案 \n\0 fscanf(fp,  $\frac{9}{6}$ s", item);  $fgets(str, 80, fp);$ 

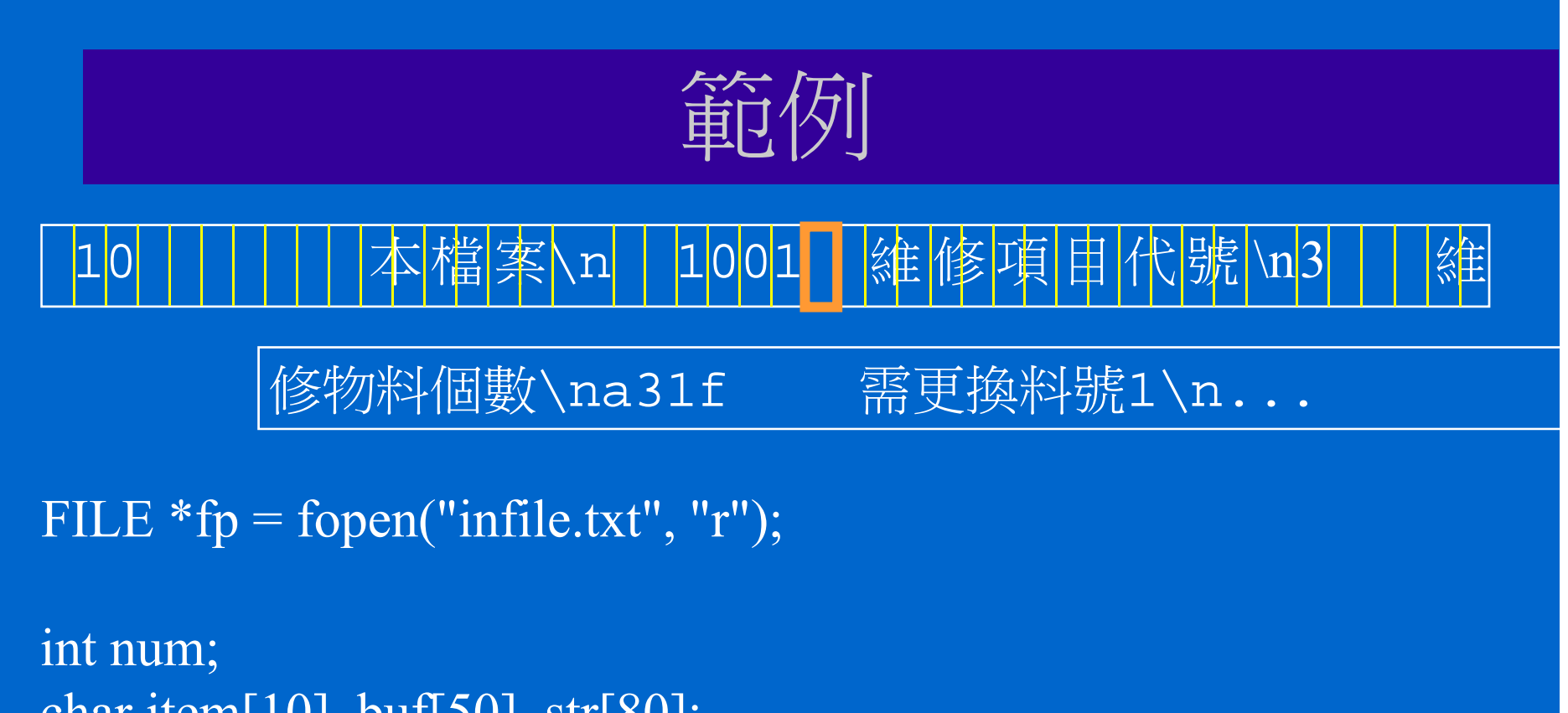

char item[10], buf[50], str[80]; fscanf(fp, "%d", &num); num  $\boxed{10}$ fgets(buf,50,fp); buf  $\Box$  | | 本 檔 案 \n\0 fscanf(fp, "%s", item); item  $1001$  \0  $fgets(str, 80, fp);$ 

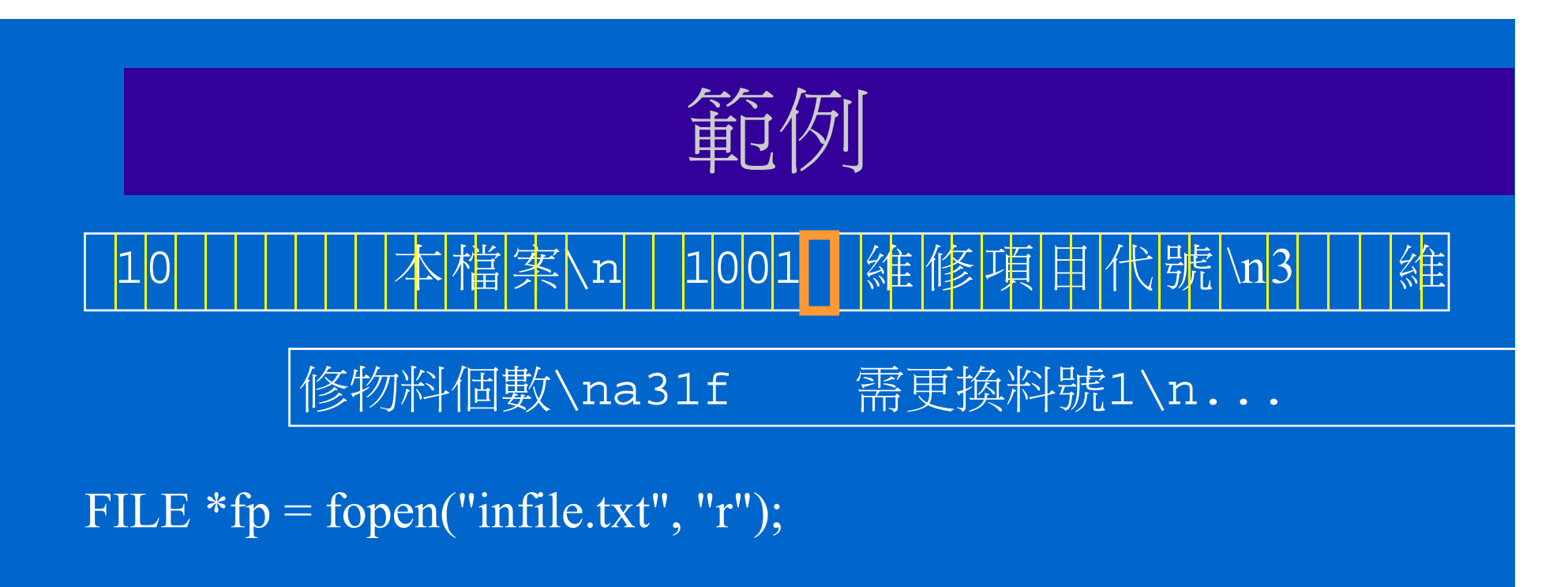

```
int num;
char item[10], buf[50], str[80];
fscanf(fp, "%d", &num); num \boxed{10}fgets(buf,50,fp); buf \Box | 本檔案 \n\0
fscanf(fp, "%s", item); item 1001 \text{ o}{\rm fgets}({\rm str}, 80,{\rm fp});
```
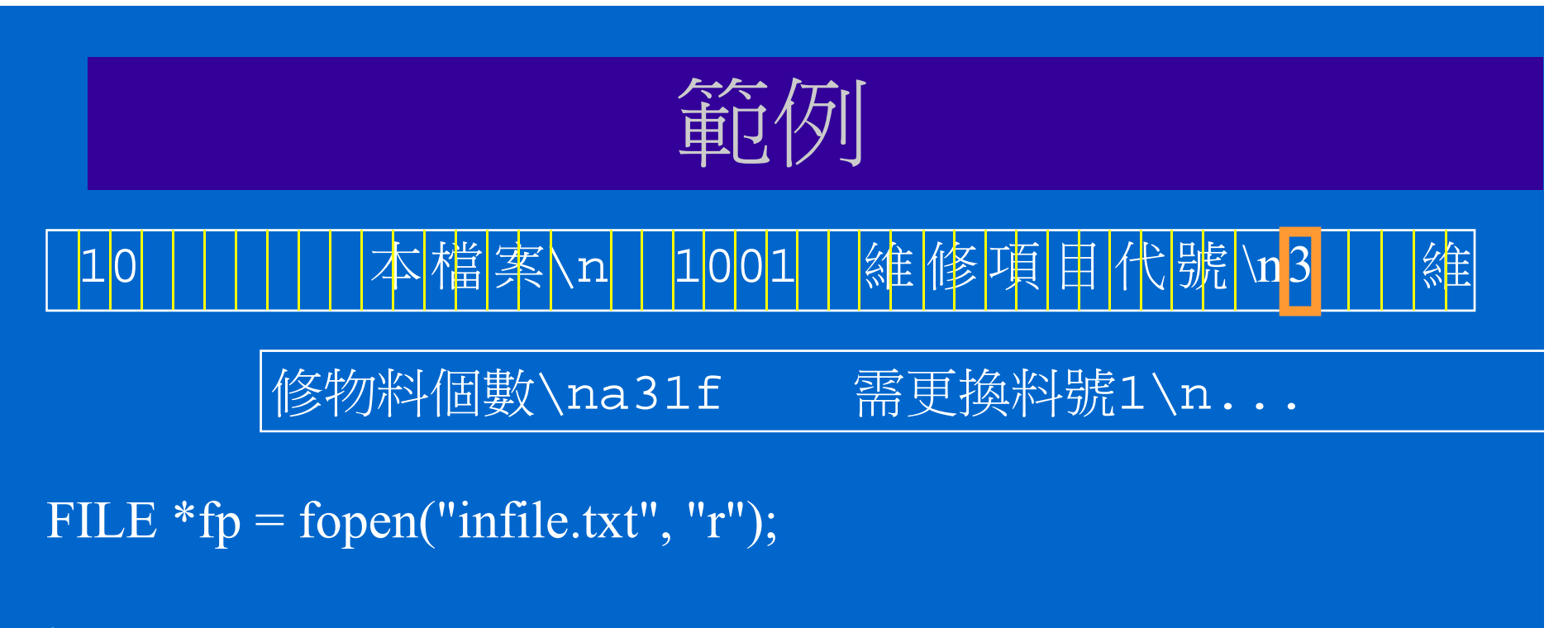

```
int num;
char item[10], buf[50], str[80];
fscanf(fp, "%d", &num); num \boxed{10}fgets(buf,50,fp); buf \Box | 本檔案 \n\0
fscanf(fp, "%s", item); item 1001 \text{ N}f ( 80 f ) 維 修項 代 號
fgets(str,80,fp); str 目 \n \0
```
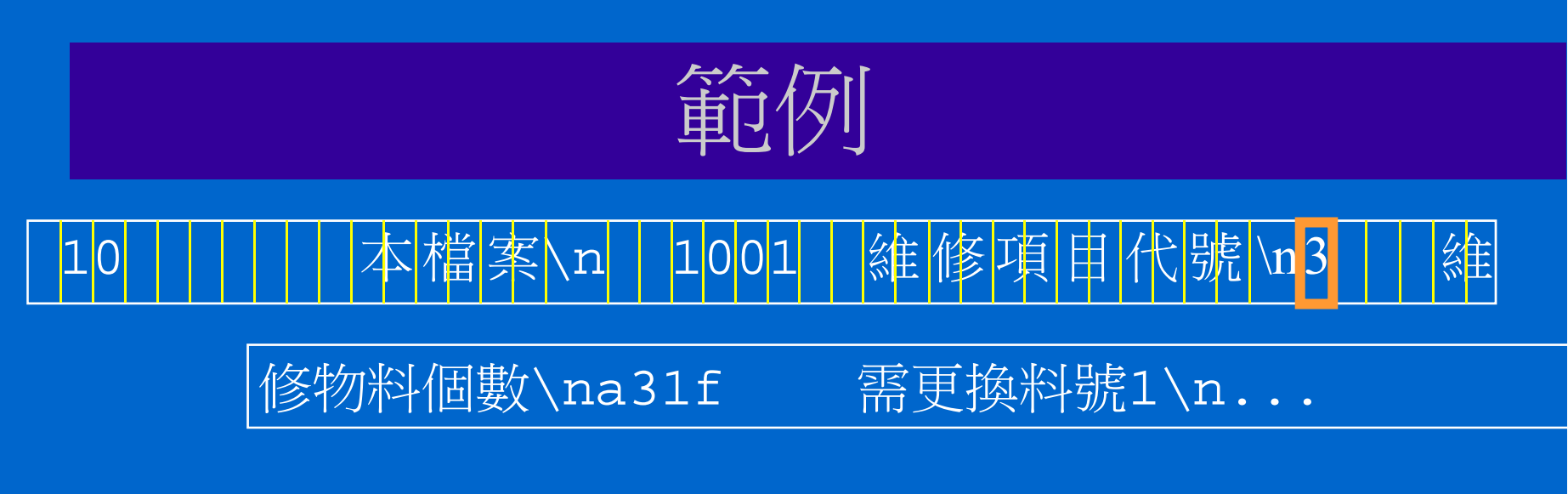

```
int num;
char item[10], buf[50], str[80];
fscanf(fp, "%d", &num); num \boxed{10}fgets(buf,50,fp); buf \Box | 本檔案 \n\0
fscanf(fp, "%s", item); item 1001 \text{ N}f ( 80 f ) 維 修項 代 號
fgets(str,80,fp); str 目 \n \0
```